### CSE 421/521 - Operating Systems Fall 2012

# LECTURE - IV THREADS

# Tevfik Koşar

University at Buffalo September 6<sup>th</sup>, 2012

# Roadmap

- Threads
  - Why do we need them?
  - Threads vs Processes
  - Threading Examples
  - Threading Implementation & Multi-threading Models
  - Other Threading Issues
    - Thread cancellation
    - Signal handling
    - Thread pools
    - Thread specific data

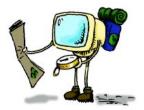

# **Concurrent Programming**

 In certain cases, a single application may need to run several tasks at the same time

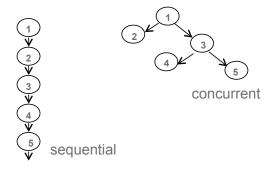

3

### Motivation

- Increase the performance by running more than one tasks at a time.
  - divide the program to n smaller pieces, and run it n times faster using n processors
- To cope with independent physical devices.
  - do not wait for a blocked device, perform other operations at the background

### Serial vs Parallel

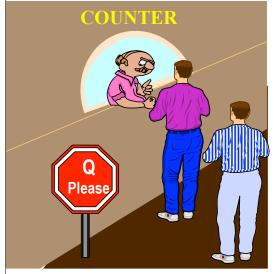

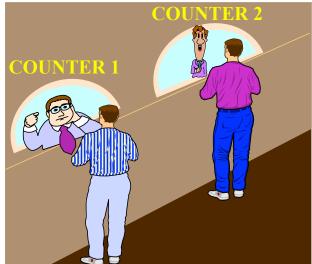

5

# Divide and Compute

$$x1 + x2 + x3 + x4 + x5 + x6 + x7 + x8$$

How many operations with sequential programming?

```
Step 1: x1 + x2

Step 2: x1 + x2 + x3

Step 3: x1 + x2 + x3 + x4

Step 4: x1 + x2 + x3 + x4 + x5

Step 5: x1 + x2 + x3 + x4 + x5 + x6

Step 6: x1 + x2 + x3 + x4 + x5 + x6 + x7

Step 7: x1 + x2 + x3 + x4 + x5 + x6 + x7 + x8
```

# Divide and Compute

# Gain from parallelism

### In theory:

 dividing a program into n smaller parts and running on n processors results in n time speedup

### In practice:

- This is not true, due to
  - Communication costs
  - Dependencies between different program parts
    - Eg. the addition example can run only in log(n) time not 1/n

### **Concurrent Programming**

- Implementation of concurrent tasks:
  - as separate programs
  - as a set of processes or threads created by a single program
- Execution of concurrent tasks:
  - on a single processor (can be multiple cores)
  - Multithreaded programming
  - on several processors in close proximity
  - → Parallel computing
  - on several processors distributed across a network
  - → Distributed computing

9

# Why Threads?

- In certain cases, a single application may need to run several tasks at the same time
  - Creating a new process for each task is time consuming
  - Use a single process with multiple threads
    - faster
    - less overhead for creation, switching, and termination
    - share the same address space

# Ownership vs Execution

- > A process embodies two independent concepts:
  - 1. resource ownership
  - 2. execution & scheduling

### 1. Resource ownership

- ✓ a process is allocated address space to hold the image, and is granted control of I/O devices and files
- the O/S prevents interference among processes while they make use of resources (multiplexing)

### 2. Execution & scheduling

- ✓ a process follows an execution path through a program --> Thread
- it has an execution state and is scheduled for dispatching

11

# **Multi-threading**

> The execution part is a "thread" that can be multiplied

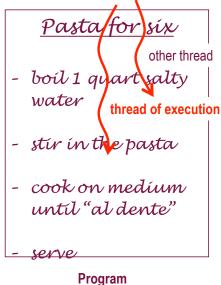

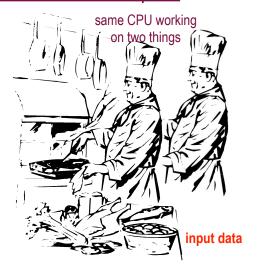

**Process** 

# Single and Multithreaded Processes

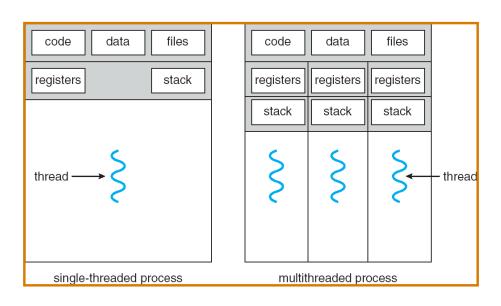

### **New Process Description Model**

Multithreading requires changes in the process description

model

each thread of execution receives its own control block and stack

> own execution state ("Running", "Blocked", etc.)

own copy of CPU registers

own execution history (stack)

the process keeps a global control block listing resources currently used

process control block (PCB) stack data program code

thread 1 stack thread 2 control block (TCB 2)

process control

block (PCB)

thread 1 control

block (TCB 1)

thread 2 stack data

program code

14

New process image

### Per-process vs per-thread items

- Per-process items and per-thread items in the control block structures
  - ✓ process identification data + thread identifiers
    - numeric identifiers of the process, the parent process, the user, etc.
  - CPU state information
    - user-visible, control & status registers
    - stack pointers
  - process control information
    - scheduling: state, priority, awaited event
    - used memory and I/O, opened files, etc.
    - pointer to next PCB

15

# Multi-process model

#### **Process Spawning:**

Process creation involves the following four main actions:

- · setting up the process control block,
- allocation of an address space and
- loading the program into the allocated address space and
- passing on the process control block to the scheduler

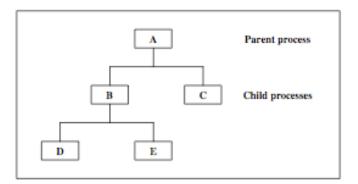

### Multi-thread model

#### Thread Spawning:

- Threads are created within and belonging to processes
- All the threads created within one process share the resources of the process including the address space
- Scheduling is performed on a per-thread basis.
- The thread model is a *finer grain scheduling model* than the process model
- Threads have a similar *lifecycle* as the processes and will be managed mainly in the same way as processes are

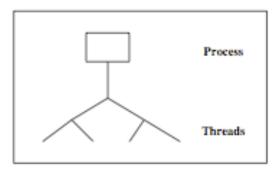

17

### Threads vs Processes

- A common terminology:
  - Heavyweight Process = Process
  - Lightweight Process = Thread

#### Advantages (Thread vs. Process):

- Much quicker to create a thread than a process
  - spawning a new thread only involves allocating a new stack and a new CPU state block
- Much quicker to switch between threads than to switch between processes
- Threads share data easily

#### Disadvantages (Thread vs. Process):

- Processes are more flexible
  - They don't have to run on the same processor
- No security between threads: One thread can stomp on another thread's data
- For threads which are supported by user thread package instead of the kernel:
  - If one thread blocks, all threads in task block.

### **Thread Creation**

#### pthread\_create

19

### Thread Example

#### Why use pthread\_join?

To force main block to wait for both threads to terminate, before it exits. If main block exits, both threads exit, even if the threads have not finished their work.

### **Exercise**

Consider a process with two concurrent threads T1 and T2. The code being executed by T1 and T2 is as follows:

Shared Data: X:= 5; Y:=10;

 $\begin{array}{ll} \underline{T1:} & \underline{T2:} \\ Y = X+1; & U = Y-1; \\ X = Y; & Y = U; \\ Write X; & Write Y; \end{array}$ 

Assume that each assignment statement on its own is executed as an atomic operation. What are the possible outputs of this process?

21

### Solution

All six statements can be executed in any order. Possible outputs are:

- 1) 65
- 2) 56
- 3) 55
- 4) 99
- 5) 66
- 6) 69
- 7) 96

### Threading Examples

### Web server

as each new request comes in, a "dispatcher thread" spawns a new "worker thread" to read the requested file (worker threads may be discarded or recycled in a "thread pool")

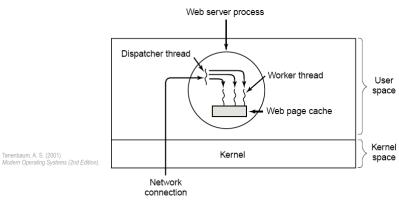

A multithreaded Web server

23

# **Threading Examples**

### Word processor

 one thread listens continuously to keyboard and mouse events to refresh the GUI; a second thread reformats the document (to prepare page 600); a third thread writes to disk periodically

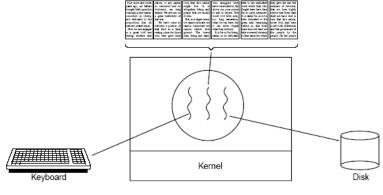

A word processor with three threads

Tanenbaum, A. S. (2001) Modern Operating Systems (2nd Edition).

# **Threading Benefits**

- Patterns of multithreading usage across applications
  - ✓ perform foreground and background work in parallel
    - illusion of full-time interactivity toward the user while performing other tasks (same principle as time-sharing)
  - ✓ allow asynchronous processing
    - separate and desynchronize the execution streams of independent tasks that don't need to communicate
    - handle external, surprise events such as client requests
  - ✓ increase speed of execution
    - "stagger" and overlap CPU execution time and I/O wait time (same principle as multiprogramming)

25

# Thread Implementation

- > Two broad categories of thread implementation
  - ✓ User-Level Threads (ULTs)
  - ✓ Kernel-Level Threads (KLTs)

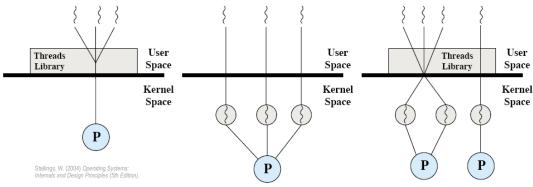

Pure user-level (ULT), pure kernel-level (KLT) and combined-level (ULT/KLT) threads

### Thread Implementation

### User-Level Threads (ULTs)

- the kernel is not aware of the existence of threads, it knows only processes with one thread of execution (one PC)
- ✓ each user process manages its own private thread table
- <u>light thread switching:</u> does not need kernel mode privileges
- <u>cross-platform:</u> ULTs can run on any underlying O/S
- if a thread blocks, the entire process is blocked, including all space other threads in it

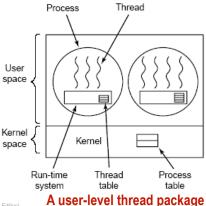

Tanenbaum, A. S. (2001) Modern Operating Systems (2nd Edition).

27

# Thread Implementation

### Kernel-Level Threads

- the kernel knows about and manages the threads: creating and destroying threads are system calls
- fine-grain scheduling, done on a thread basis
- if a thread blocks, another one can be scheduled without blocking the whole process
- heavy thread switching involving mode switch

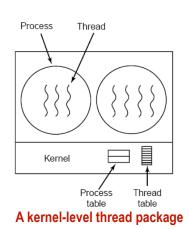

Tanenbaum, A. S. (2001) Modern Operating Systems (2nd Edition).

# Different Multi-threading Models

- Many-to-One
- One-to-One
- Many-to-Many
- Hybrid

29

# Many-to-One Model

- Several user-level threads mapped to single kernel thread
- Thread management in user space → efficient
- If a thread blocks, entire process blocks
- One thread can access the kernel at a time → limits parallelism
- Examples:
  - Solaris Green Threads
  - GNU Portable Threads

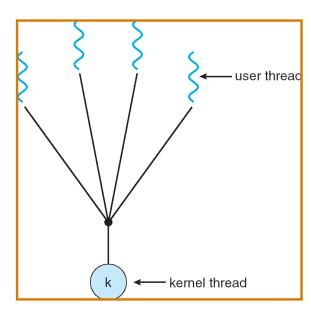

### One-to-One Model

- Each user-level thread maps to a kernel thread
- A blocking thread does not block other threads
- Multiple threads can access kernel concurrently → increased parallelism
- Drawback: Creating a user level thread requires creating a kernel level thread → increased overhead and limited number of threads
- Examples: Windows NT/XP/2000, Linux, Solaris 9 and later

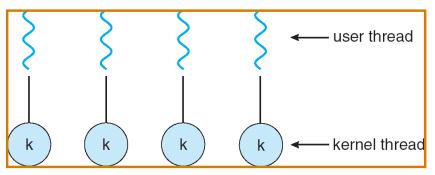

31

# Many-to-Many Model

- Allows many user level threads to be mapped to a smaller number of kernel threads
- Allows the operating system to create a sufficient number of kernel threads
- Increased parallelism as well as efficiency
- Solaris prior to version 9
- Windows NT/2000 with the ThreadFiber package

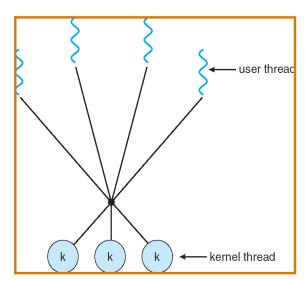

### Two-level Model

- Similar to M:M, except that it allows a user thread to be **bound** to kernel thread
- Examples: IRIX, HP-UX, Tru64 UNIX, Solaris 8 and earlier

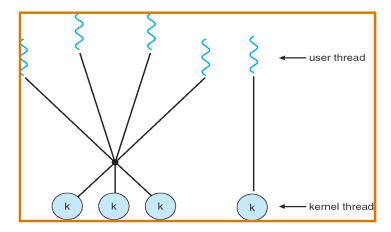

33

# Threading Issues

- Thread pools
- Thread specific data
- Semantics of fork() and exec() system calls
- Thread cancellation
- Signal handling

### Thread Pools

- · Threads come with some overhead as well
- Unlimited threads can exhaust system resources, such as CPU or memory
- Create a number of threads at process startup) and put them in a pool, where they await work
- When a server receives a request, it awakens a thread from this pool
- Advantages:
  - Usually faster to service a request with an existing thread than create a new thread
  - Allows the number of threads in the application(s) to be bound to the size of the pool
- Number of threads in the pool can be setup according to:
  - Number of CPUs, memory, expected number of concurrent requests

35

# Thread Specific Data

- Threads belonging to the same process share the data of the process
- In some cases, each thread needs to have its own copy of data → thread specific
- Useful when you do not have control over the thread creation process (i.e., when using a thread pool)

### Semantics of fork() and exec()

- Semantics of fork() and exec() system calls change in a multithreaded program
  - Eg. if one thread in a multithreaded program calls fork()
    - Should the new process duplicate all threads?
    - Or should it be single-threaded?
  - Some UNIX systems implement two versions of fork()
  - If a thread executes exec() system call
    - Entire process will be replaced, including all threads

37

### Thread Cancellation

- · Terminating a thread before it has finished
  - If one thread finishes searching a database, others may be terminated
  - If user presses a button on a web browser, web page can be stopped from loading further
- Two approaches to cancel the target thread
  - Asynchronous cancellation terminates the target thread immediately
  - Deferred cancellation allows the target thread to periodically check if it should be cancelled
    - · More controlled and safe

### Signal Handling

- Signals are used in UNIX systems to notify a process that a particular event has occurred
- All signals follow this pattern:
  - 1. Signal is generated by particular event
  - 2. Signal is delivered to a process
  - 3. Once delivered, a signal must be handled
- In multithreaded systems, there are 4 options:
  - Deliver the signal to the thread to which the signal applies
  - Deliver the signal to every thread in the process
  - Deliver the signal to certain threads in the process
  - Assign a specific thread to receive all signals for the process

39

### **Summary**

- Why do we need them?
- Threads vs Processes
- Threading Examples
- Threading Implementation & Multi-threading Models
- Other Threading Issues
  - · Thread cancellation
  - Signal handling
  - Thread pools
  - · Thread specific data

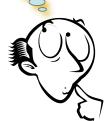

- HW1 out today; due next Thursday, Sept 13th!
- Next Lecture: CPU Scheduling
- Reading Assignment: Chapter 4 from Silberschatz.

# Acknowledgements

- "Operating Systems Concepts" book and supplementary material by A. Silberschatz, P. Galvin and G. Gagne
- "Operating Systems: Internals and Design Principles" book and supplementary material by W. Stallings
- "Modern Operating Systems" book and supplementary material by A. Tanenbaum
- R. Doursat and M. Yuksel from UNR